YAYASAN WIDYA MANDALA SURABAYA

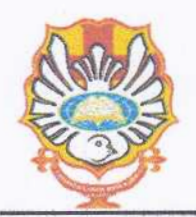

#### UNIVERSITAS KATOLIK WIDYA MANDALA SURABAYA KAMPUS KOTA MADIUN

Jalan Manggis No.15-17 Madiun 63131 Telp. (0351) 453328, 463311, 453167 Website: http://www.widyamandala.ac.id E-mail: universitas@widyamandala.ac.id

# PENGUMUMAN Nomor: Ol 7/WMM.01.1/Q/03/2021

### Tentang

## TATA TERTIB UJIAN TENGAH SEMESTER (UTS) DAN UJIAN AKHIR SEMESTER (UAS) ONLINE SEMESTER GENAP 2020/2021

Diberitahukan bahwa untuk mengikuti UTS/UAS online (tennasuk ujian susulan), para mahasiswa wajib mematuhi tata tertib ujian sebagai berikut:

#### Persiapan

..

1. Peserta wajib menyiapkan secara mandiri sarana dan prasarana ujian online seperti komputer/laptop, jaringan internet, aplikasi scan, dan lainnya yang mendukung kelancaran ujian online di tempat masing-masing. Peserta memastikan bahwa jaringan internet beroperasi dengan baik,

Penyelenggara ujian tidak menerima laporan masalah komputer/laptop dan jaringan internet meskipun dilaporkan sebelum DUE DATE.

- 2. Peserta ujian telah login ke LMS bella.ukwms.ac.id 15 menit sebelumjadwal ujian.
- 3. Pastikan komputer/laptop/jaringan tidak terhubung dengan perangkat lain atau aplikasi lain yang dapat mengganggu kelancaran pelaksanaan ujian.
- 4. Penyelenggara ujian menyediakan forum komunikasi (OPEN FORUM) di masing-masing mata kuliah yang diujikan. Dalam forum tersebut, dosen akan menyapa peserta, memberikan pengumuman yang diperlukan, dan menerima keluhan sebelum dan selama ujian berlangsung (kecuali keluhan laptop/k.omputer/jaringan internet yang menjadi tanggung jawab peserta uiian).
- 5. Peserta tidak menggunakan Handphone sebagai perangkat utama mengerjakan Ujian Online, karena aplikasi pengerjaan ujian (Ms Word/Excel) dan LMS Bella lebih kompatibel dan stabil menggunakan komputer/laptop.
- 6. Peserta wajib presensi sebagai tanda keikutsertaan dalam ujian online yang telah disediakan LMS Bella. Penggunana IP yang sama akan menyulitkan peserta ujian dalam melakukan presensi ujian.

#### Unduh Soal dan Pengerjaan Ujian

- 7. Peserta wajib mengunduh soal di LMS Bella, dan mengunduh lembar jawaban (kecuali diatur secara khusus dalam ujian mata kuliah) untuk ujian tulis sinkronus. Untuk ujian *take home,*  mahasiswa dapat langsung mengunggah *(submit)* ke dalam LMS Bella pada jadwal ujian.
- 8. Peserta wajib membaca tata tertib ujian, informasi serta perintah pengerjaan soal ujian.
- 9. Nama file jawaban ujian adalah NRP Nama Peserta Nama Mata Kuliah, atau mengikuti pengaturan dalam ujian mata kuliah,
- I 0. Peserta dilarang bekerja sama selama ujian berlangsung. Apabila ditemukan kecurangan dalam jawaban ujian, maka peserta menerima sanksi sesuai peraturan yang berlaku (Peraturan Akademik UKWMS Tahun 2020, pasal 27, halaman 18) .

**YAYASAN WIDYA MANDALA SURABAYA** 

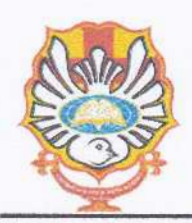

#### **UNIVERSITAS KATOLIK WIDYA MANDALA SURABAYA KAMPUS KOTA MADIUN**

Jalan Manggis No. 15-17 Madiun 63131 Telp. (0351) 453328, 463311, 453167 Website: http://www.widyamandala.ac.id E-mail: universitas@widyamandala.ac.id

#### **Unggah basil pekerjaao**

- 11. Peserta wajib memastikan bahwa ukuran file yang cliunggah ( diupload) tidak melebihi 5 MB. Apabila ukuran di atas 5 MB maka file tidak dapat cliupload. Bagi mata kuliah yang memang mensyaratkan file harus melebihi *5* MB karena aplikasi tertentu, maka dapat menggunakan fasilitas lain di luar Bella sesuai ketentuan ujian mata kuliah tersebut.
- 12. Peserta ujian memperhatikan batas waktu pengerjaan ujian online dan waktu unggah hasil pekerjaan. Waktu 30 menit sebelumjadwal ujian berakhir adalah waktu khusus untuk unggah jawaban, bukan untuk mengerjakan soal (kecuali diatur khusus dalam soal ujian mata kuliah). Keterlambatan unggah yang mengakibatkan jawaban tidak dapat masuk ke LMS Bella, menjadi tanggung jawab peserta.
- 13. Peserta ujian wajib memastikan bahwa jawaban yang diunggah telah sesuai dan layak (file tidak rusak/korup, gambar jelas/tidak buram) sebelum submit. Unggah ulang jawaban berisiko terjadi kegagalan dan menjadi tanggung jawab peserta.

#### **Kentuan tambahan**

- 14. Mahasiswa wajib mengikuti ketentuan khusus tata tertib ujian fakultas (jika ada).
- 15. Apabila terjadi kegagalan dalam pelaksanaan ujian online karena gangguan teknis dari penyelenggara ujian (misalnya *server down),* maka penyelenggara akan menjadwal ulang sesi yang gagal dilaksanakan dan diumumkan melalui program studi.
- 16. Ujian susulan hanya diberikan dengan alasan:
	- a. Sakit rawat inap (disertai lampiran rawat inap dan kuitansi pembayaran Rumah Sakit).
	- b. Anggota keluarga meninggal (sedarah semendah dan dilampiri surat kematian).

Pengajuan ujian susulan paling lambat satu minggu dari jadwal ujian. Mahasiswa yang menggunakan surat rawat inap tidak sah (palsu) mendapat sanksi ujian susulan tersebut digugurkan.

- 17. Tata Tertib akan ditambah sewaktu-waktu jika diperlukan, Semua aktivitas mahasiswa di dalam LMS Bella akan terekam detail.
- 18. Jika terdapat pertanyaan terkait ujian, maka peserta dapat menghubungi dosen pengampu mata kuliah dan atau ketua program studi.

Demikian penguman ini disampaikan kepada Bapak/Ibu Ka. Prodi untuk diinformasikan kepada mahasiswa dan dosen pengampu mata kuliah, untuk dilaksanakan.

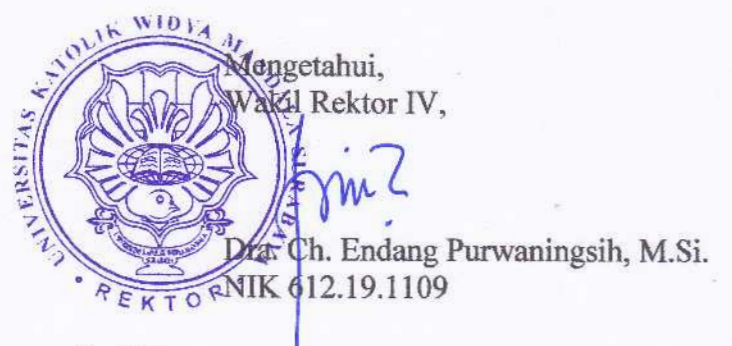

Madiun, 18 Maret 2021 Koordinator Bidang Akademik,

Mujilan, S.E., M.Sc. NIK 322.19.1106

Tembusan:

- 1. Yth. Wakil Dekan
- 2. Yth. Waka PDI
- 3. Yth. WakaBAAK

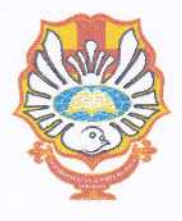

# YAYASAN WIDYA MANDALA SURABAYA **UNIVERSITAS KATOLIK WIDYA MANDALA SURABAYA KAMPUS KOTA MADIUN**

**Program Studi .**  JI. Manggis No.1&-17, Kota Madiun, Jawa Timur 63131 Telp. (0351) 453328, 463311 Email: ..............@widyamandala.ac.id

 $\mu$ 

Lampiran L Pengumuman Nomor 017/WMM.Ol.l/Q/03/2021, contoh format lembar jawaban Ujian *online* yang diketik

## JAWABAN UJIAN TENGAH SEMESTER GENAP T.A. 2020/2021

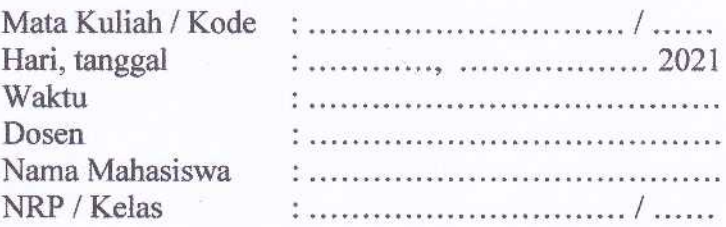

#### JAWABAN

..

## Lampiran 2. Pengumuman Nomor 017/WMM.01.1/Q/03/2021, contoh format lembar jawaban Ujian *online* yang ditulis tangan

## JA WABAN UJIAN TENGAH SEMESTER GENAP T.A. 2020/2021

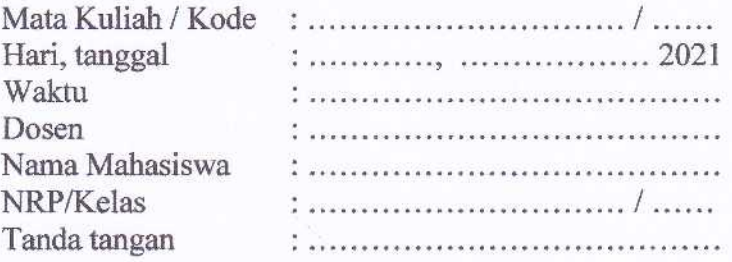

 $\mu$ 

## JAWABAN

..